Module

In Tiki, a **module** is simply a box of content (which may or may not have "chrome" such as borders and title backgrounds). All side-column information of this site is presented through modules. The [Modules Admin](https://copydoc.tiki.org/Modules-Admin) page is used to add modules to and manage modules in the module zones of a Tiki site. Here's a screenshot:

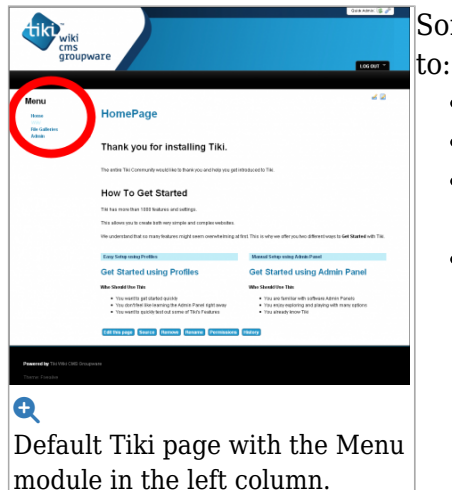

Some common uses for modules are

- 
- Display [menus](https://copydoc.tiki.org/tiki-editpage.php?page=menus)
- Add special [features](https://copydoc.tiki.org/Features)
- Display custom information to users
- List most recent or most frequent actions or items

After adding modules, you can re-order them, assign [permissions](https://copydoc.tiki.org/Permissions) to them (so they appear only for specific user [groups](https://copydoc.tiki.org/Groups) ), or even allow them to be customized by specific users.

Configuring and Displaying Modules

For site-wide module settings, click the **General** icon **on** on the [Admin Panel](https://copydoc.tiki.org/Admin-Panels) or Access

# **http://example.org/tiki-admin.php?page=general**.

These settings will apply to all modules on the site and are explained in more detail at [Module Admin](https://copydoc.tiki.org/Module-Admin).

There are two ways to configure and display individual modules:

- 1. Using the Admin Modules Panel
	- Located at **Admin->Modules** or **tiki\_admin\_modules.php**
	- Allows you to:
		- Set module parameters
		- Create custom modules
		- Place modules in the left or right column and, since  $Tiki7$ , other areas like the page header and footer
	- Documentation at [Module Admin](https://copydoc.tiki.org/Module-Admin)
- 2. Using [PluginModule](https://copydoc.tiki.org/PluginModule)
	- Allows you to:
		- Display a module in a page or within other features (like blogs, articles, etc.) besides the left or right columns
		- Also place module content inside of a user module
		- Set module parameters
	- See [Index of Modules](https://copydoc.tiki.org/Index-of-Modules)

# Modules vs. Plugins

The distinction between **modules** and **[plugins](https://copydoc.tiki.org/tiki-editpage.php?page=wiki%20plugin)** is a little blurry. Technically speaking, modules are the *containers* and plugins are the *content.* However, the predefined modules included with the default Tiki installation contain plugins/content, but they are commonly called **modules**, too.

# Where to Go From Here

- [Module Admin-](https://copydoc.tiki.org/Module-Admin)-Introduction to the module admin pages for site-wide and individual module settings
	- [Assigning Modules](https://copydoc.tiki.org/Assigning-Modules)--How to select a module to configure it
	- [Module Settings Interface-](https://copydoc.tiki.org/Module-Settings-Interface)-Interface for configuring individual module settings
	- [Module Settings Parameters](https://copydoc.tiki.org/Module-Settings-Parameters)--Explanation of standard parameter settings for modules
	- [Creating Custom Modules-](https://copydoc.tiki.org/Creating-Custom-Modules)-How to create custom modules
- [Index of Modules](https://copydoc.tiki.org/Index-of-Modules)--Links to the documentation of individual modules

### Related Pages

- [User Modules](https://copydoc.tiki.org/User-Modules)--how (if the feature is active) users can choose and place their modules
- [Creating Custom Modules-](https://copydoc.tiki.org/Creating-Custom-Modules)-how to create simple and advanced custom modules includin small tutorial
- [Mods Type Modules](https://copydoc.tiki.org/Mods-Type-Modules)--links to modules that are installed as components

### Alias

- [ModulesDoc](https://copydoc.tiki.org/tiki-editpage.php?page=ModulesDoc)
- [Modules](https://copydoc.tiki.org/tiki-editpage.php?page=Modules)